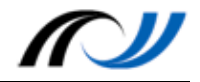

## Station 4 - Arbeitsauftrag

Multimediales Dokumentieren mit E-Books

## **Aufgabe 1**

Schauen Sie sich das Erklärvideo zur App Book Creator an.

Erstellen Sie ein E-Book, in dem Sie erklären, welche Funktionen die App Book Creator hat. Erklären Sie die Buttons/Tasten und deren Funktionen.

Exportieren Sie das E-Book in die App Books.

## **Aufgabe 2**

Schauen Sie sich das Erklärvideo zur App Book Creator an.

Erstellen Sie ein E-Book, in dem Sie erklären, wie man einen Papierflieger bastelt. Geben Sie jedem Schritt eine Seite im E-Book Raum und erklären Sie mithilfe von Bildern, Audio bzw. Video Ihre Vorgehensweise.

Exportieren Sie das E-Book in die App Books.

## **Aufgabe 3**

Schauen Sie sich das Erklärvideo zur App Book Creator an.

Erstellen Sie ein E-Book, in dem Sie einen Inhalt Ihrer Wahl (Fach, Klassenstufe, etc.) so als E-Book aufbereiten, dass Sie ihn in Ihrem Unterricht einsetzten und die Schülerinnen und Schüler direkt damit arbeiten können. Nutzen Sie den multimedialen Mehrwert, der das Tablet im Bereich E-Books liefern kann.

Exportieren Sie das E-Book in die App Books.

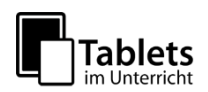